# **Comparative Analysis of JUnit and TestNG framework**

**Manasi Patil1, Mona Deshmukh<sup>2</sup>**

*Student, Dept. of MCA, VES Institute of Technology, Maharashtra, India<sup>1</sup> Professor, Dept. of MCA, VES Institute of Technology, Maharashtra, India<sup>2</sup>*  $\star\star\star$ 

**Abstract -** *Testing is an important phase in SDLC, Testing can be manual or automated. Nowadays Automation testing is widely used to find defects and to ensure the correctness and completeness of the software. Open source framework can be used for automation testing such as Robotframework, Junit, Spock, NUnit, TestNG, Jasmin, Mocha etc. This paper compares JUnit and TestNG based on their features and functionalities.*

## *Key Words***: JUnit, TestNG, Automation Framework, Automation Testing, Selenium TestNG, Selenium JUnit**

# **1. INTRODUCTION**

Testing a software manually is tedious work, and takes lot of time and efforts. Automation saves lot of time and money, also it increases the test coverage and improves accuracy. It helps developers as well as testers. Choosing the right automation framework is crucial, so that it helps different kind of testing such as unit, functional, regression, volume or data driven testing. While choosing the right framework, it is important to take care of some factors such as framework should be reusable, and code should be maintainable, proper organisation and readability of the code, time optimization in terms of writing Tests and framework should have reporting mechanism. All frameworks are different and covers different key factors which are compared below.

# **1.1 Framework**

Framework is a collection of rule or guidelines to interact with components which are interlinked. These components are responsible for the creation and execution of automated Tests and reporting for results after Test execution.

## **2. JUnit**

It is popular open source java based light weight framework designed by Kent Beck, Erich Gamma and it is hosted at Github. It is test driven development (TDD) used for writing and running Tests. It uses annotations for identifying Tests, which are written as methods. It is a part of XUnit, Unit testing family. The current version used is Junit 5.

## **3. TestNG**

It is an open source framework where NG stands for Next Generation in TestNG. This framework is inspired by JUnit and NUnit, but it overcomes the JUnit flaws. TestNG is user friendly and it covers unit, integration and functional testing. It is flexible than Junit and supports parametrization, parallel execution and data driven testing.

The Table – 1 compares different functionalities of TestNG and JUnit framework.

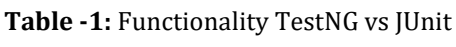

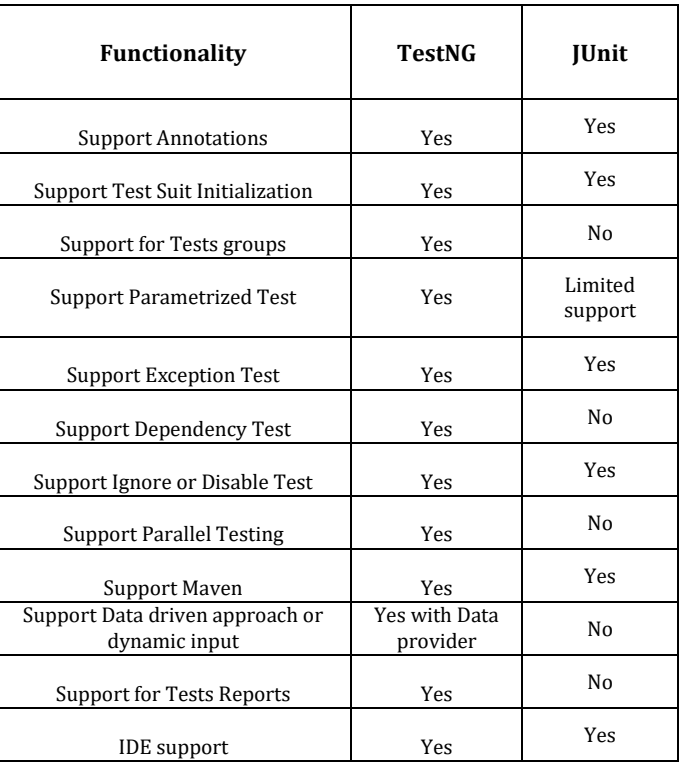

## **4. Annotations**

In simple language annotations are metadata for the code, i.e. data about the data. Annotations stats with '@' followed by annotation name. They are introduced java JDK 5.0 onwards. They are applied before the method. Complier checks for annotations and consider the following method as overridden method. Complier checks for existence of the same method in the parent class otherwise throws a compiler error. Annotations does not directly affect the program execution but provide compile time instructions to the complier.

The Table – 2 gives the list of different annotations of TestNG and JUnit framework for similar functionalities.

#### **Table - 2:** Annotations Support TestNG vs JUnit

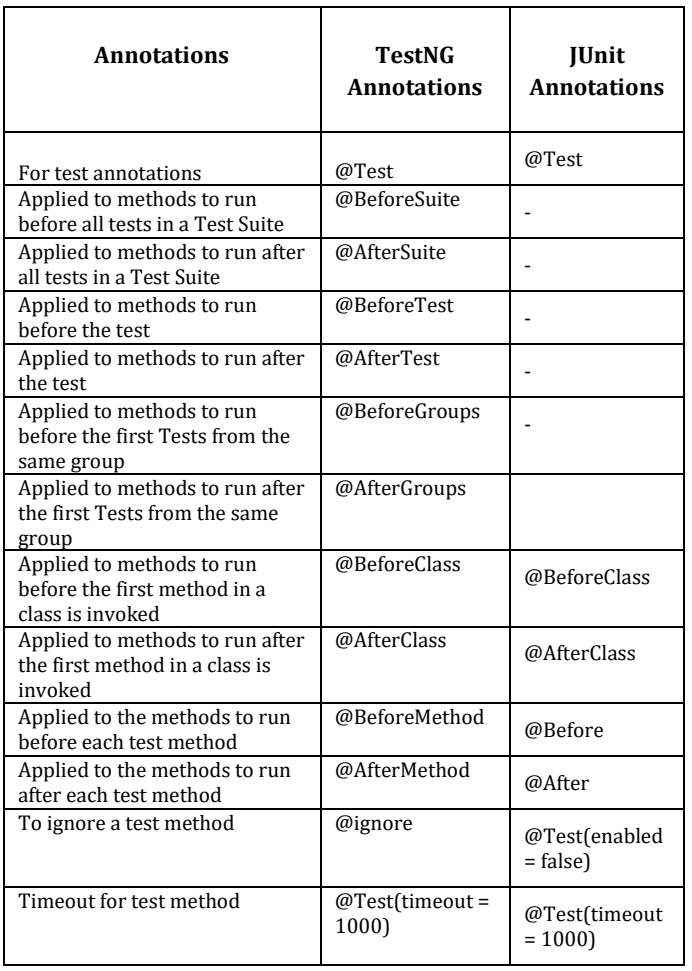

# **5. Annotations Syntax**

## **Following are JUnit code snippets for above annotations:**

```
public class JUnitAnnotations {
@BeforeClass
   public static void BeforeClass_Method() {
    System.out.println("Annotation @BeforeClass - before all test cases ");
}
@Before
   public void Before_Method() {
     System.out.println("Annotation @Before - before each test cases ");
 }
@AfterClass
   public static void AfterClass_Method() {
    System.out.println("Annotation @AfterClass - after all test cases");
 }
@After
  public void After_Method() {
     System.out.println("Annotation @After - after each test cases");
 }
  @Test
    public void Test_Method(int a, int b){
    int add = a+b; assertEquals (add,10,"Assertion is correct");
 }
  @Ignore
    public void Ignore_Method() {
     System.out.println("Annotation @Ignore - this method is ignored");
```
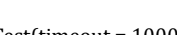

```
 @Test(timeout = 1000)
   Public void Timeout_Method() {
```
 System.out.println("Annotation @Test(timeout) - enforce timeout in test case");

```
 }
```
}

@Test(expected = ArithmeticException.class)

```
 public void Expected_Method() {
```
 System.out.println("Annotation @Test(expected) - test for specified exception during its execution");

 $int i = 10/0;$ } }

### **Following are TestNG code snippets for above annotations:**

public class TestNGAnnotations {

@BeforeGroups("Regression")

public void BeforeGroups\_Method() {

 System.out.println("Annotation @BeforeGroups - before test executed from same group");

} @AfterGroups("Regression")

public void AfterGroups\_Method() {

 System.out.println("Annotation @AfterGroups - after test executed from same group");

```
}
@BeforeClass
```
public void BeforeClass\_Method() {

System.out.println("Annotation @BeforeClass - before all test cases ");

@AfterClass public static void AfterClass\_Method() {

System.out.println("Annotation @AfterClass - after all test cases");

} @BeforeMethod public void Before\_Method() { System.out.println("Annotation @Before - before each test cases ");

} @AfterMethod

}

public void After\_Method() { System.out.println("Annotation @After - after each test cases"); } @Test(groups = "Regression") public void Test\_Method1(){ System.out.println("@Test - Included in the Regression group"); } @Test public void Test\_Method2() { System.out.println("@Test - Not included in any group"); } @Test(timeout = 1000) public void Timeout\_Method() { System.out.println("Annotation @Test(timeout) - enforce timeout in test case");

}

}

@Test(enabled=false) public void Ignore\_Method() {

System.out.println("This method is ignored");

 } @Test(expected = ArithmeticException.class) public void Expected\_Method() { System.out.println("Annotation @Test(expected) - test for specified exception during its execution");  $int i = 10/0;$ }

# **3. CONCLUSIONS**

As per the above study both the frameworks are good for automation testing. Though JUnit is most popular and widely used testing framework, it does not offer much functionalities as compared to TestNG such as grouping, parallelism, dataProvider/ parametrization, reporting. TestNG provides better flexibility than JUnit.

# **REFERENCES**

- [1] <http://toolsqa.com/selenium-webdriver/testng-tutorial>
- [2] https://en.wikipedia.org/wiki/JUnit
- [3] http://toolsqa.com/java/junit-framework/junitintroduction
- [4] http://www.java2novice.com/junit-examples/junitannotations
- [5] https://www.tutorialspoint.com/testng/testng\_basic\_an notations.htm